## SOLIDWORKS 2024 Intermediate Skills

Expanding on Solids, Surfaces, Multibodies, Configurations, Drawings, Sheet Metal and Assemblies

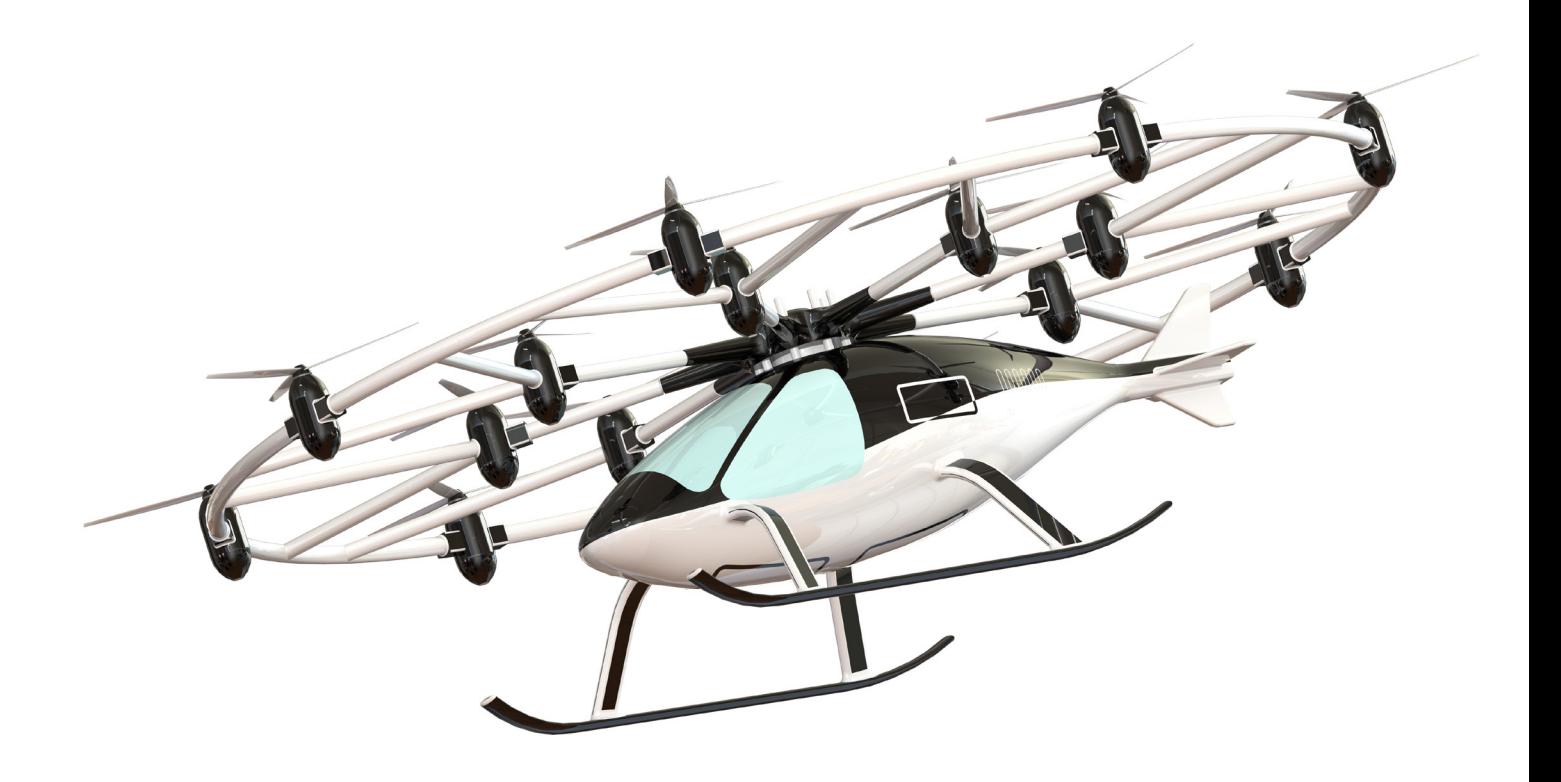

Paul Tran CSWE, CSWI

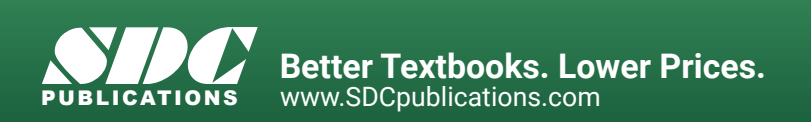

## Visit the following websites to learn more about this book:

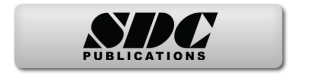

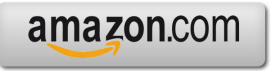

Google books

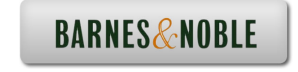

# TABLE OF CONTENTS

### **Introduction: SOLIDWORKS 2024 User Interface 20** The 3 reference planes 21 The toolbars 21 The system feedback symbols 23 The status bar 23 2D sketch examples 24 3D feature examples 25

## **Chapter 1:**

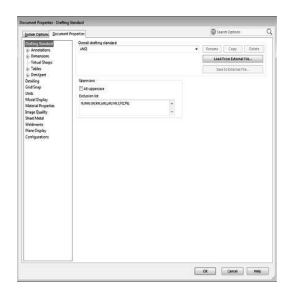

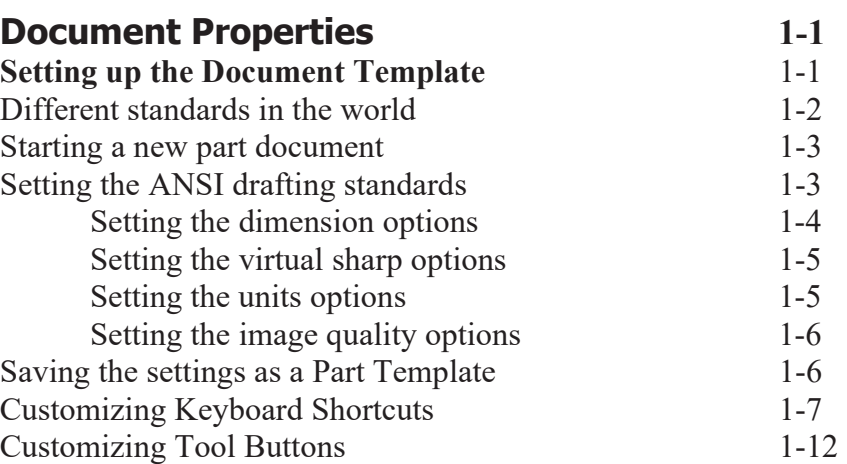

### **Chapter 2:**

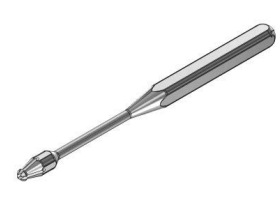

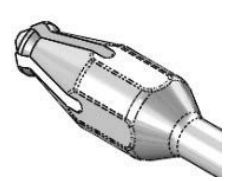

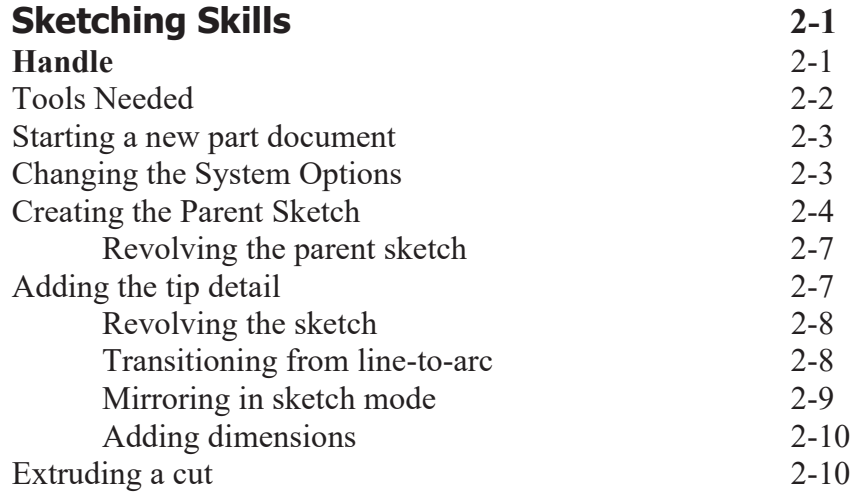

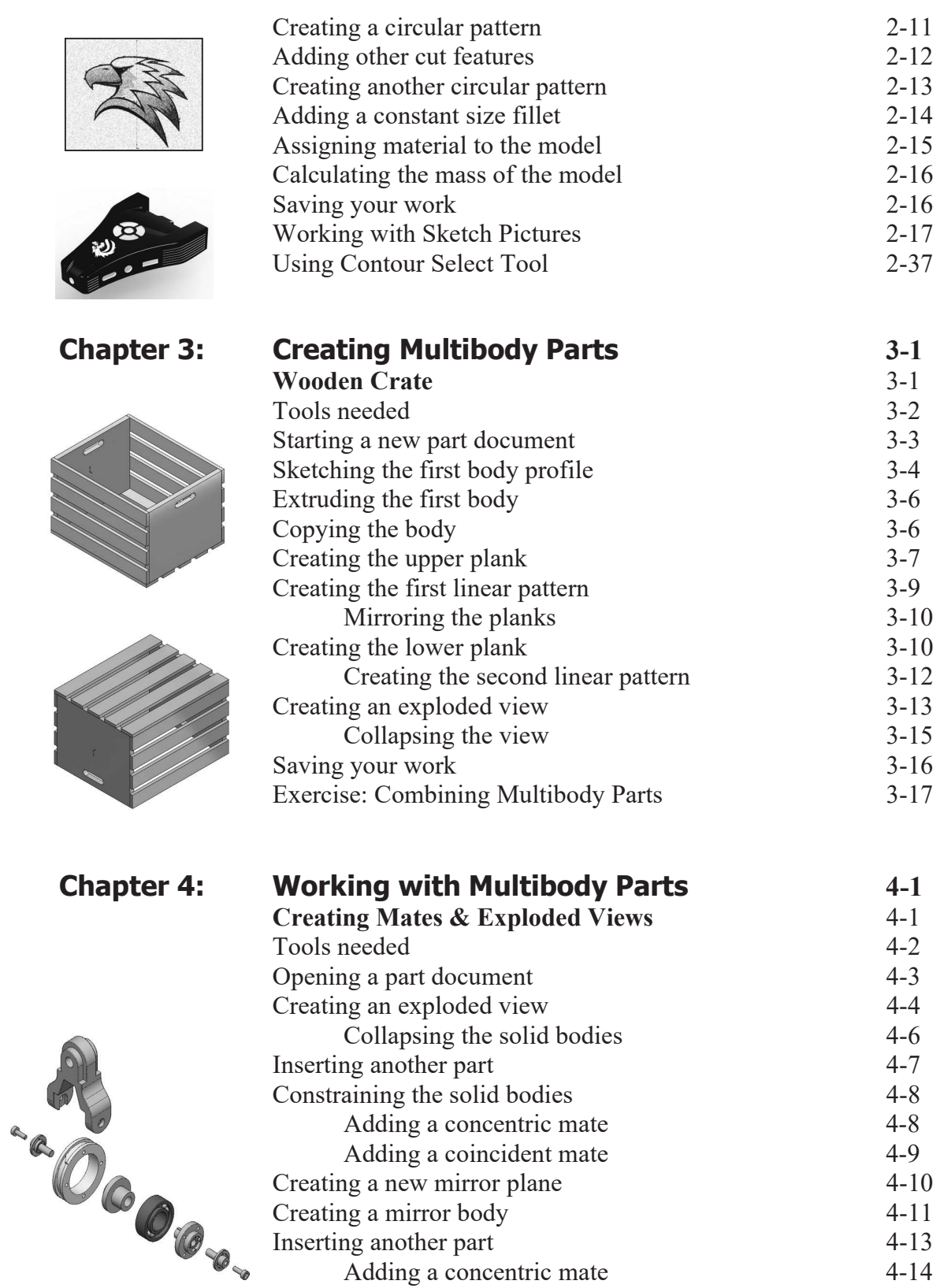

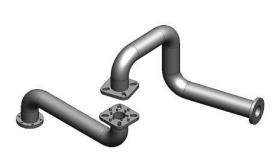

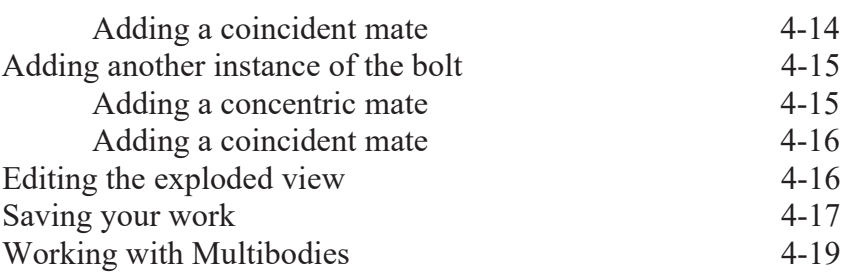

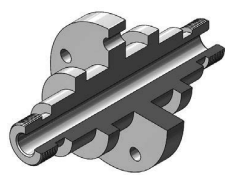

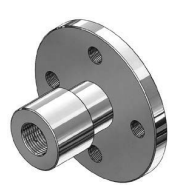

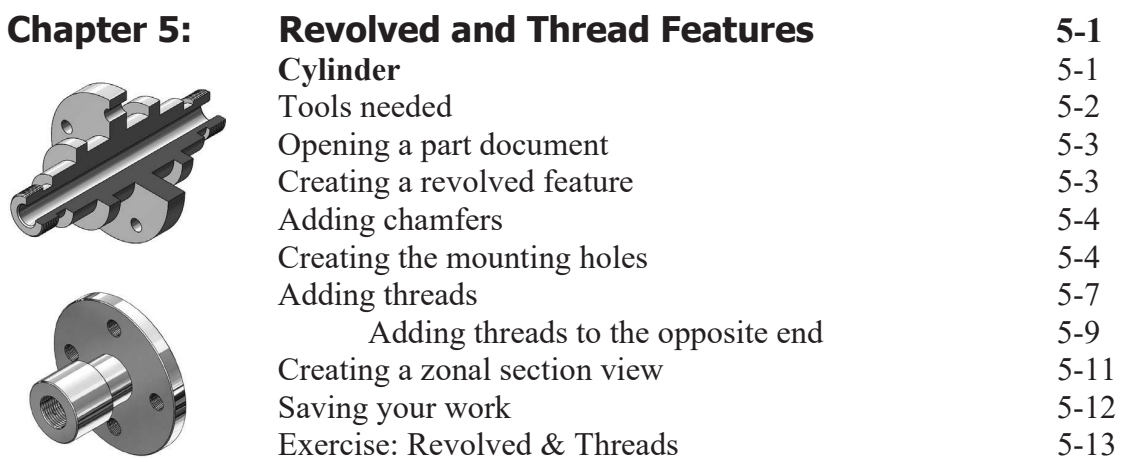

**Chapter 6:** 

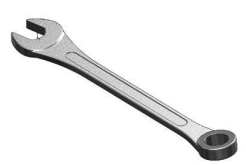

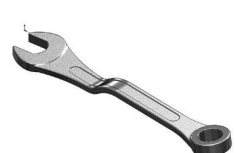

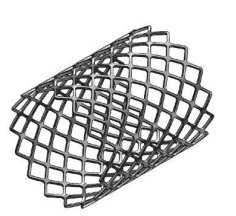

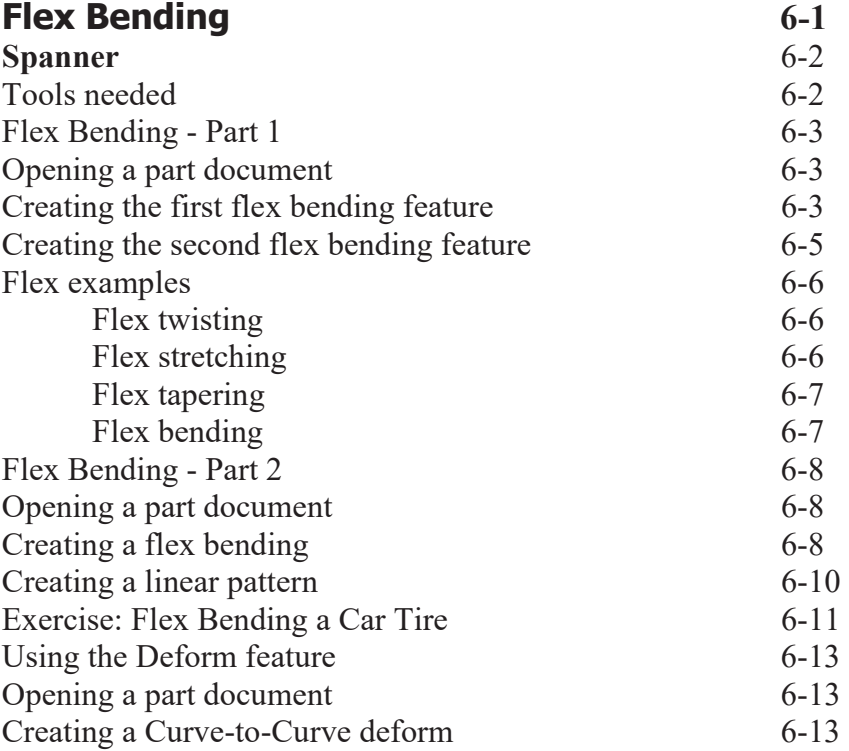

Save and close 6-14 Opening a part document 6-15 Creating a Curve to Curve deform 6-15 Mirroring a surface body 6-16 Save and close all documents 6-16 Exercise: Deform using a 3D sketch 6-17

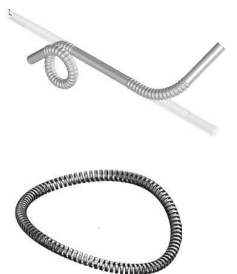

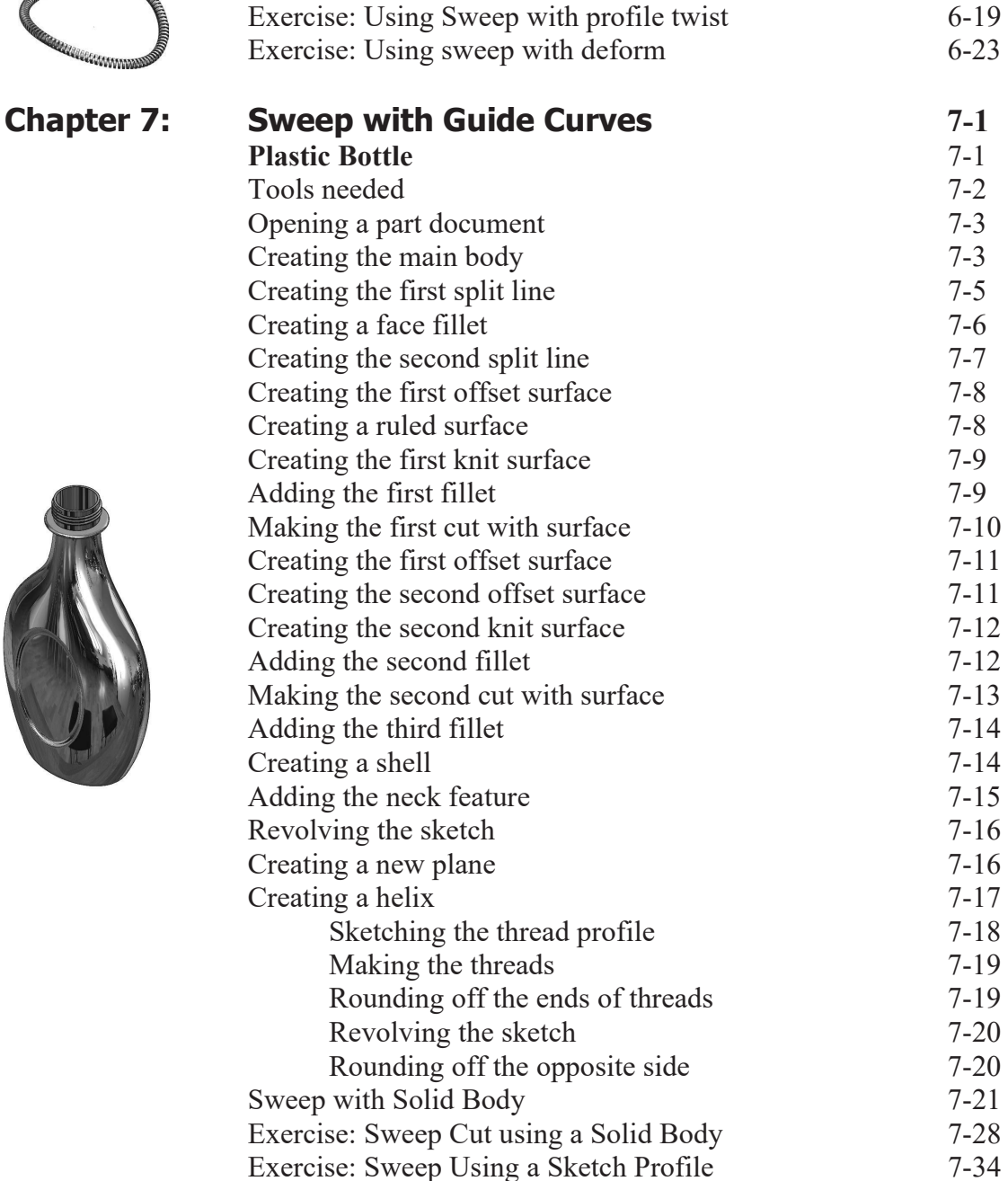

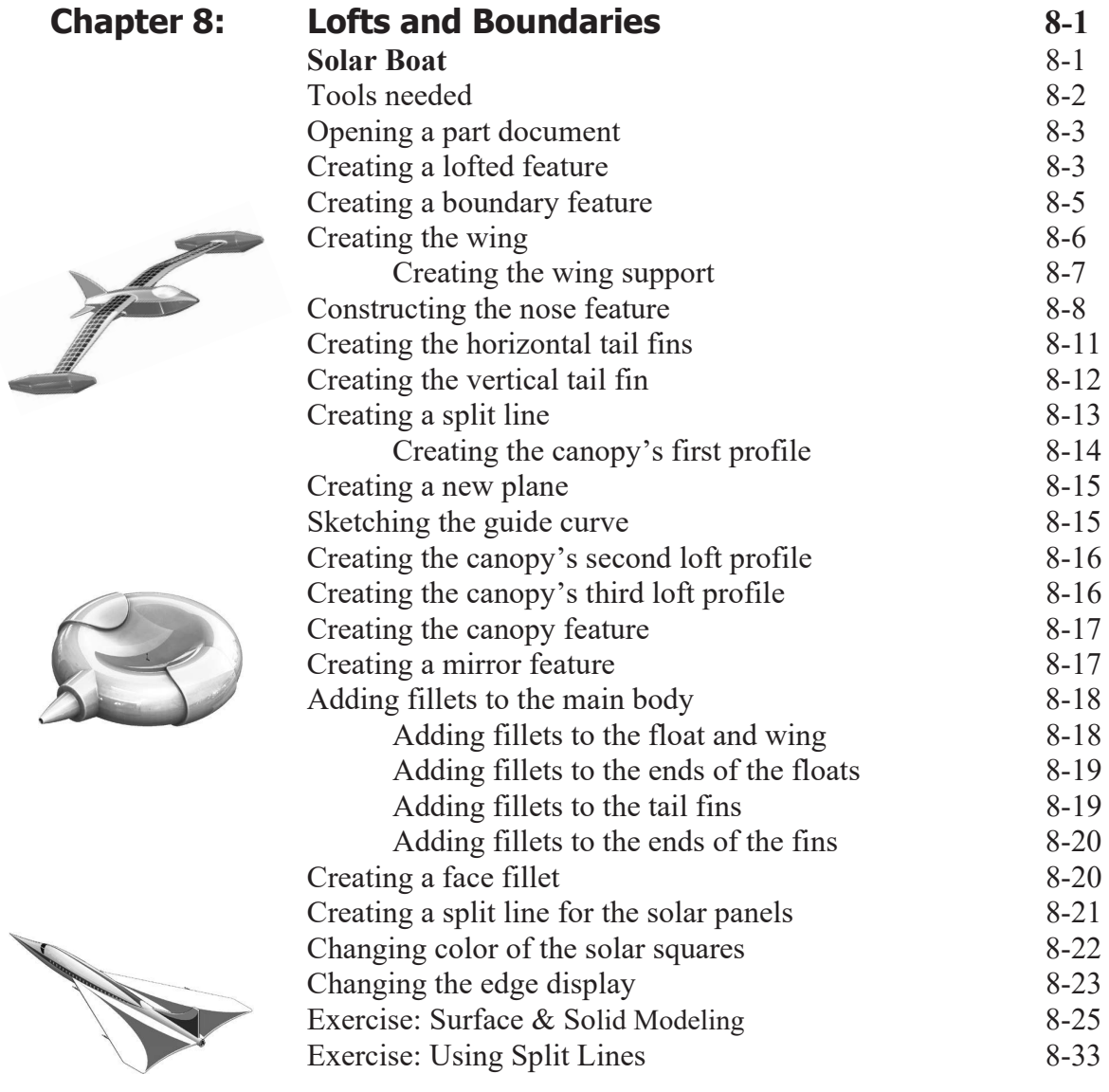

## **Chapter 9:**

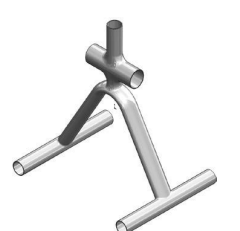

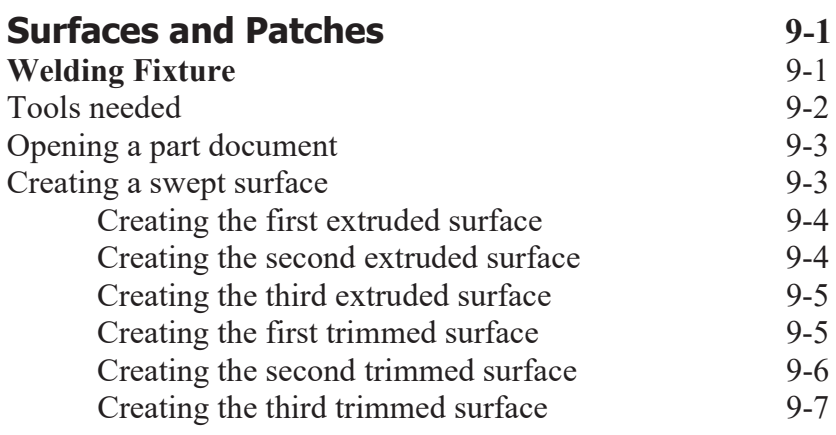

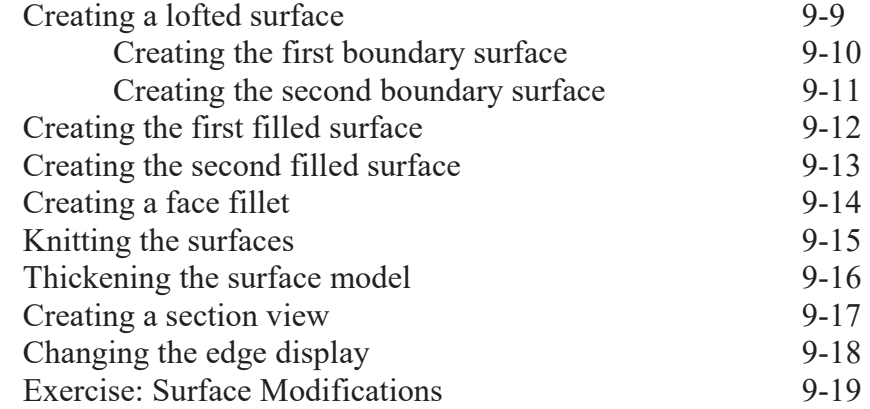

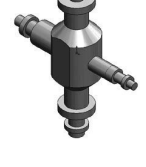

## **Chapter 10:**

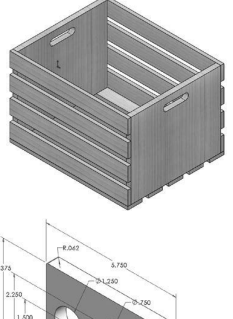

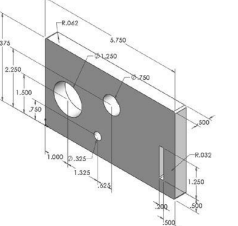

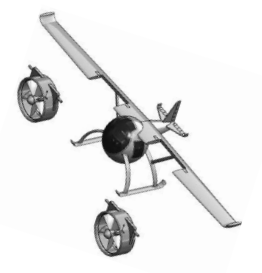

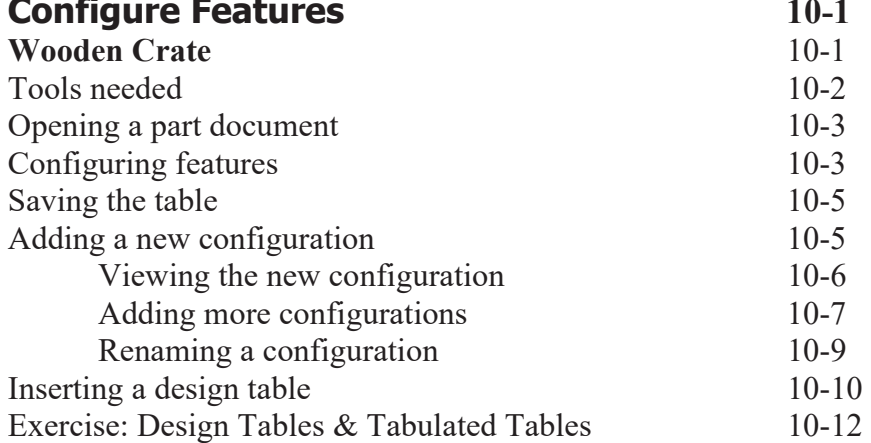

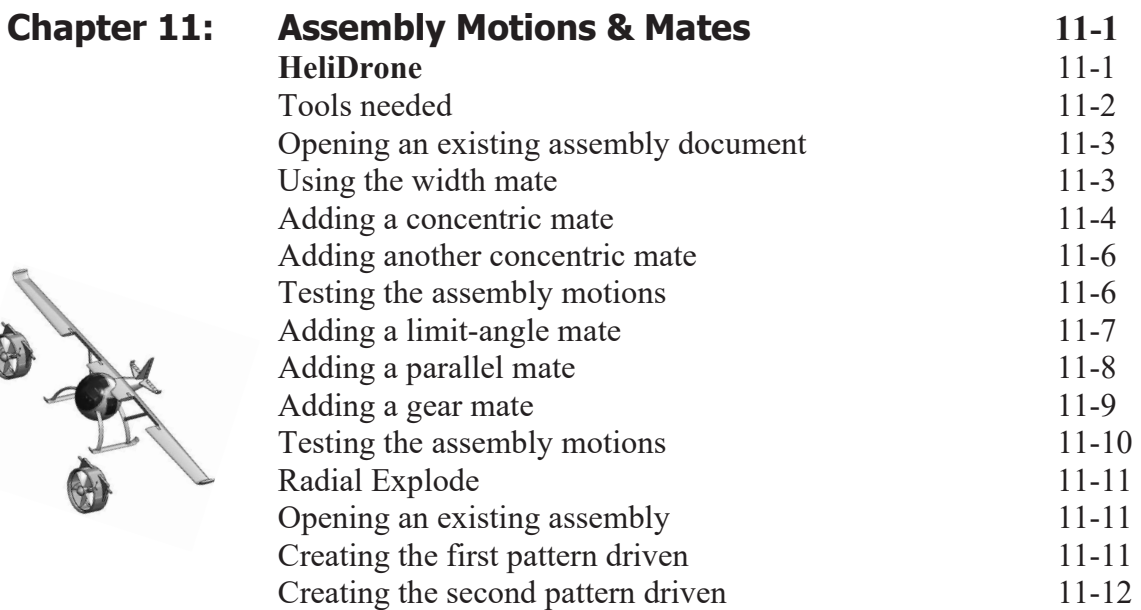

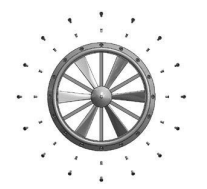

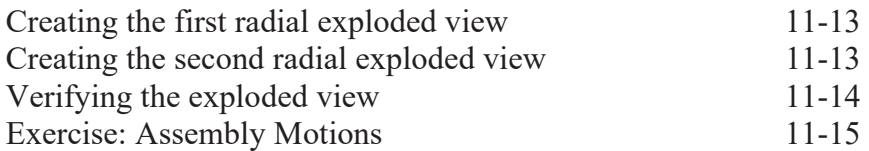

## **Chapter 12:**

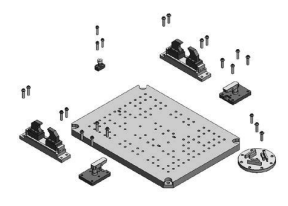

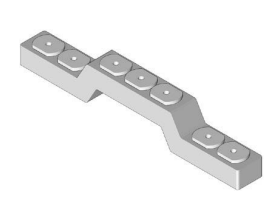

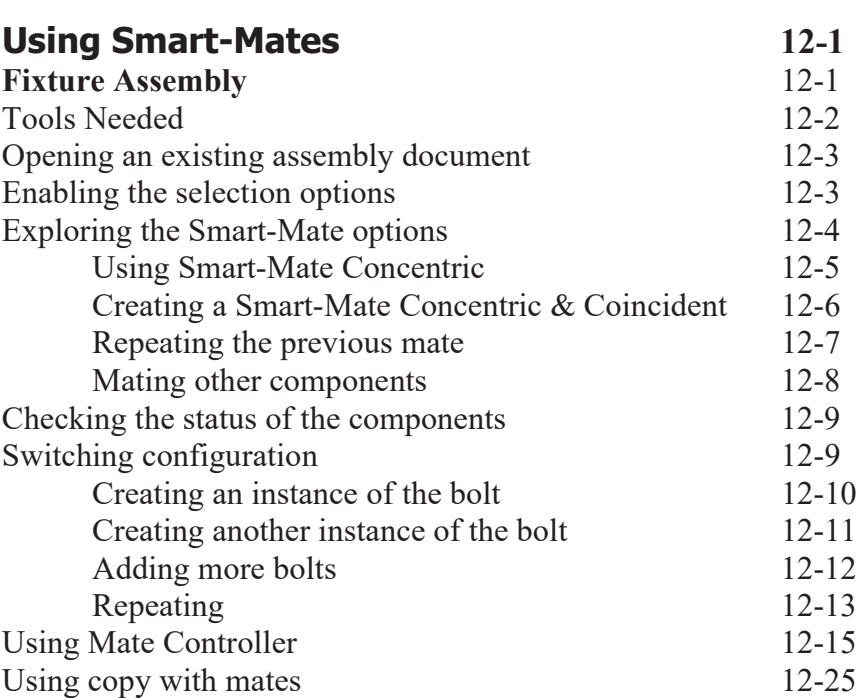

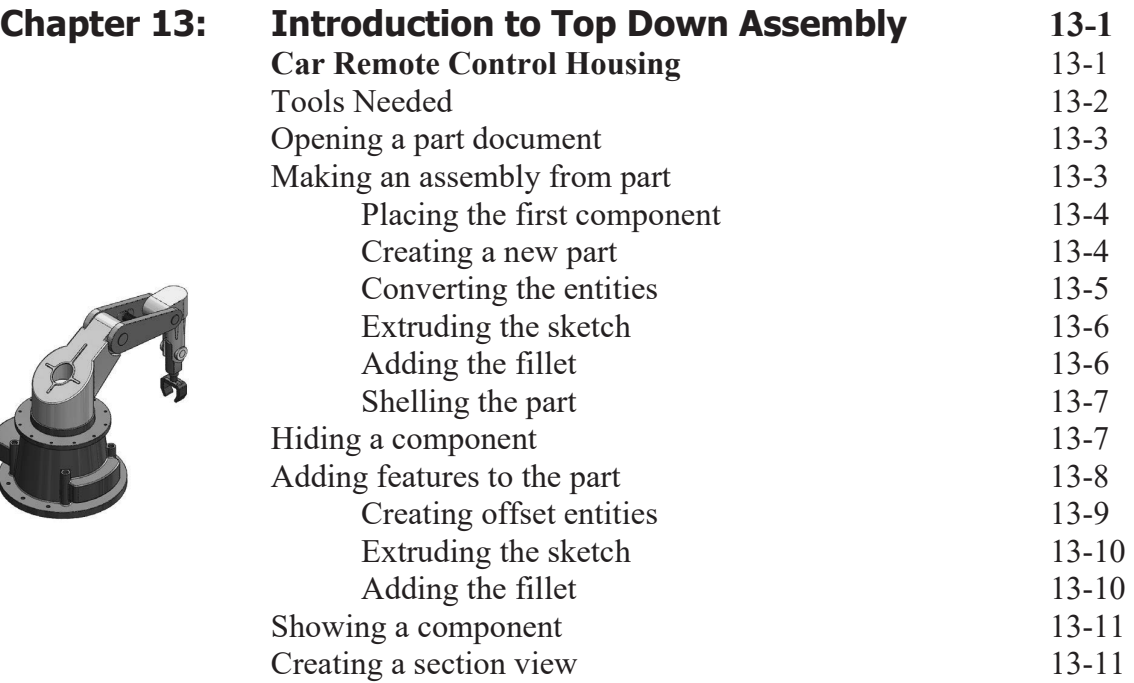

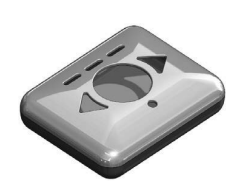

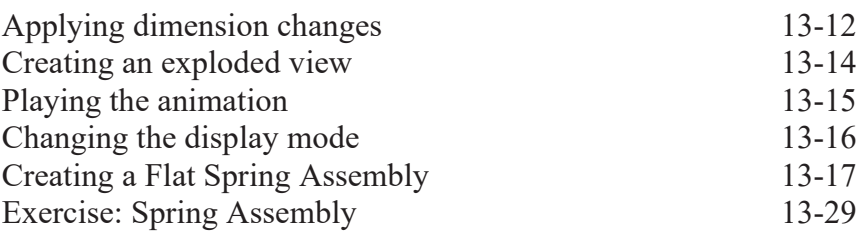

## **Chapter 14:**

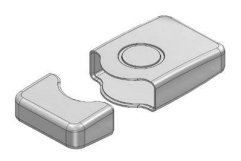

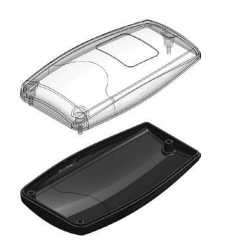

## **Chapter 15:**

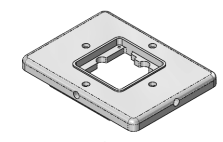

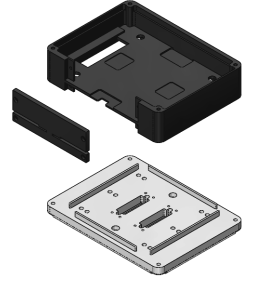

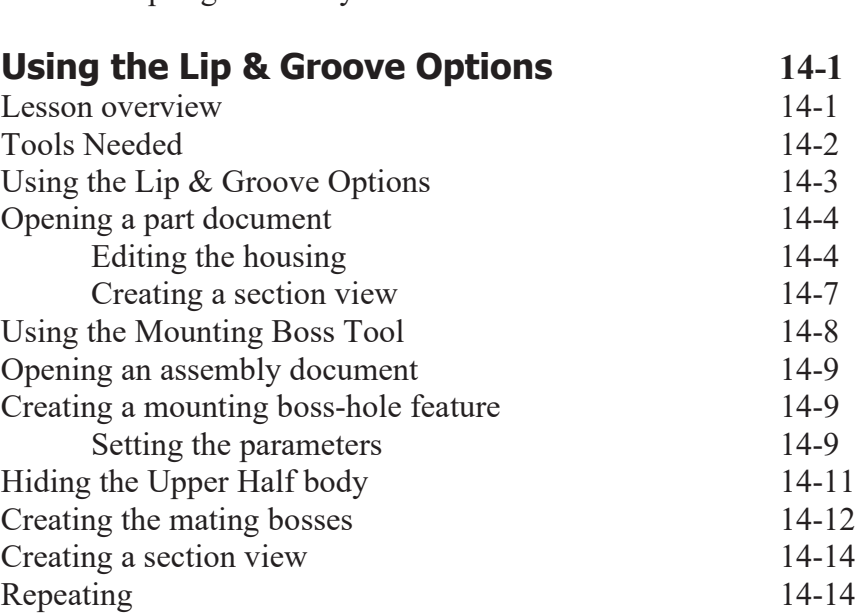

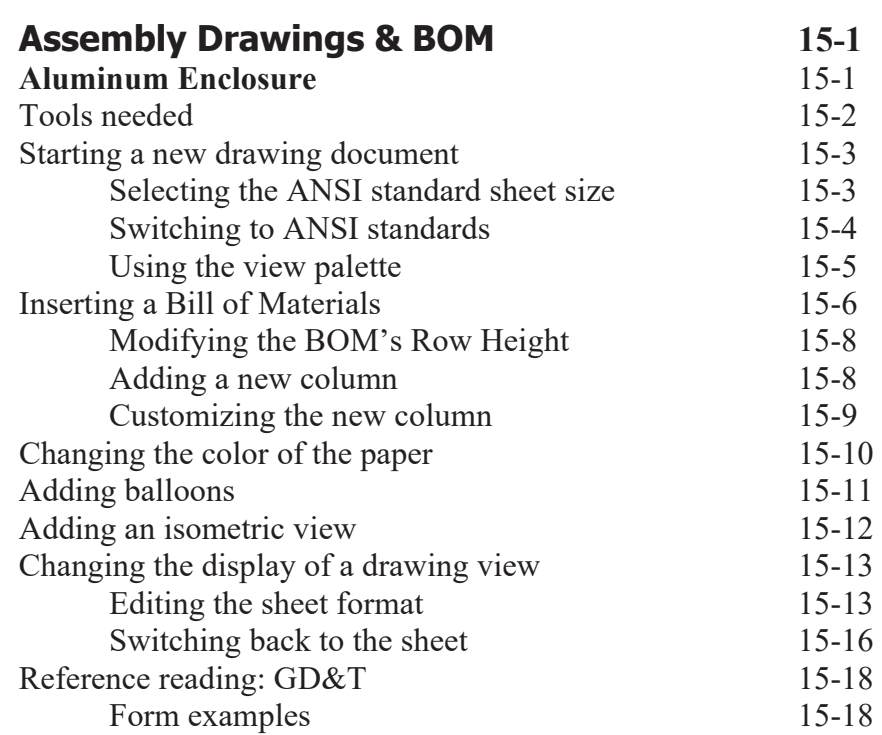

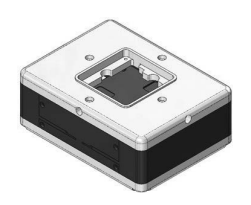

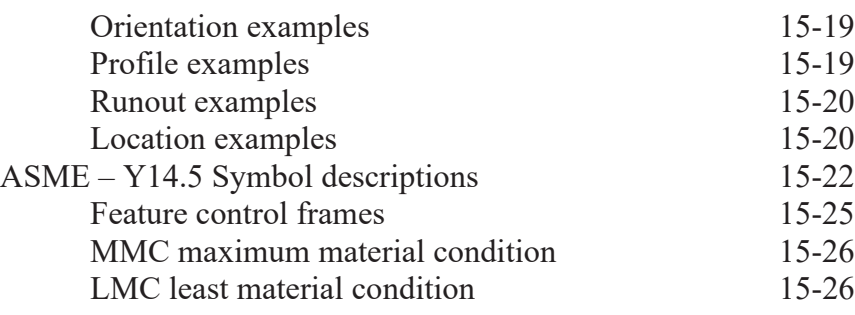

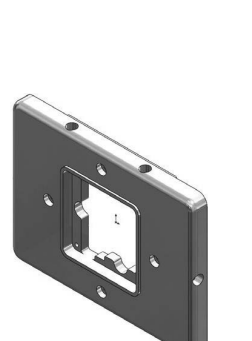

**Chapter 16:** 

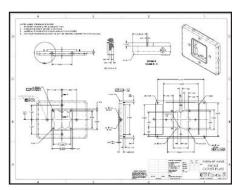

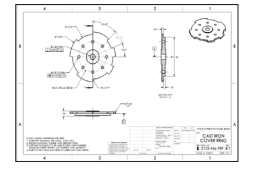

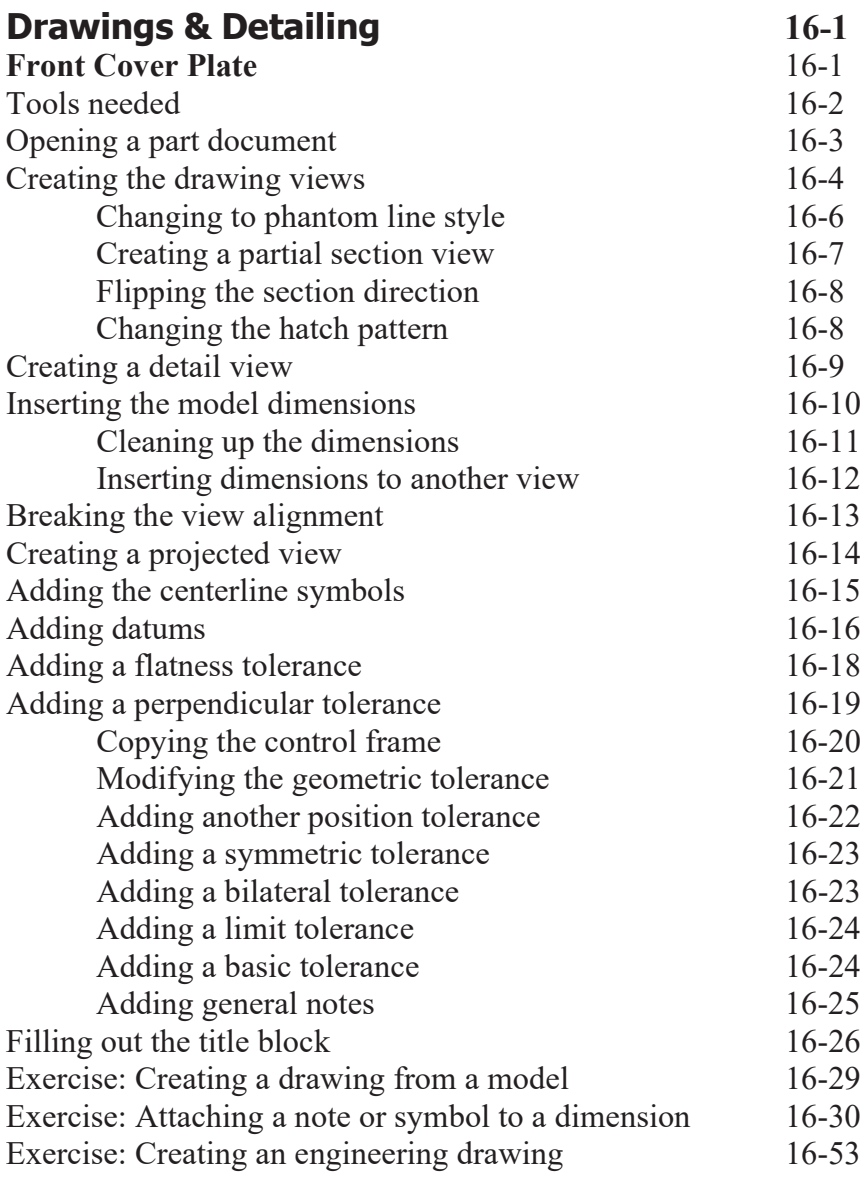

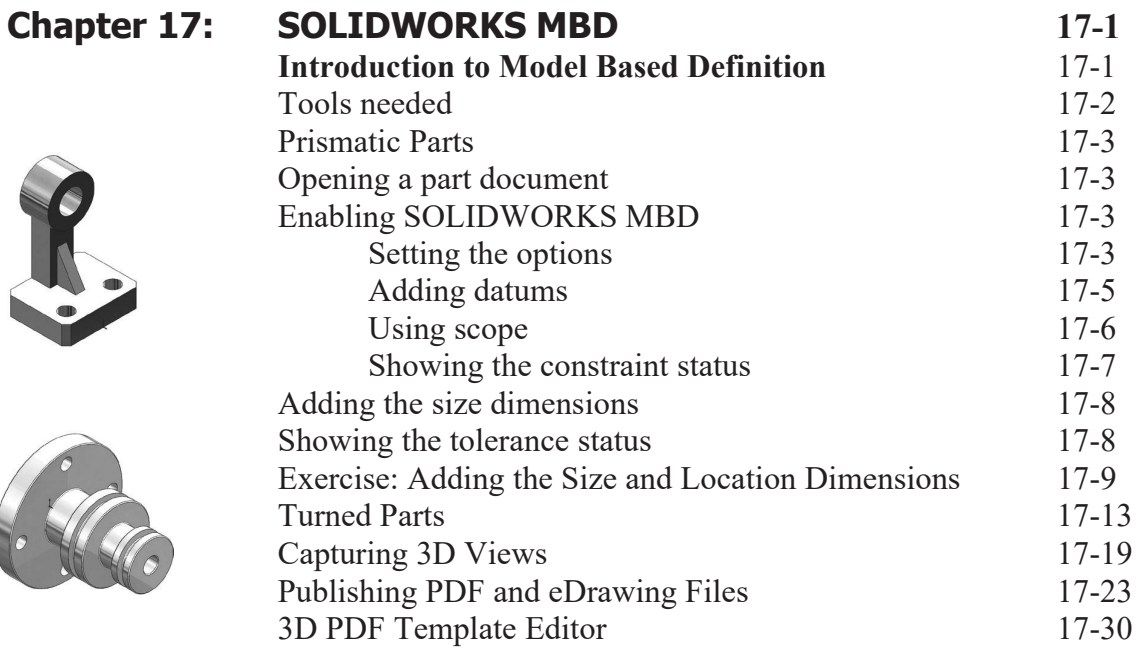

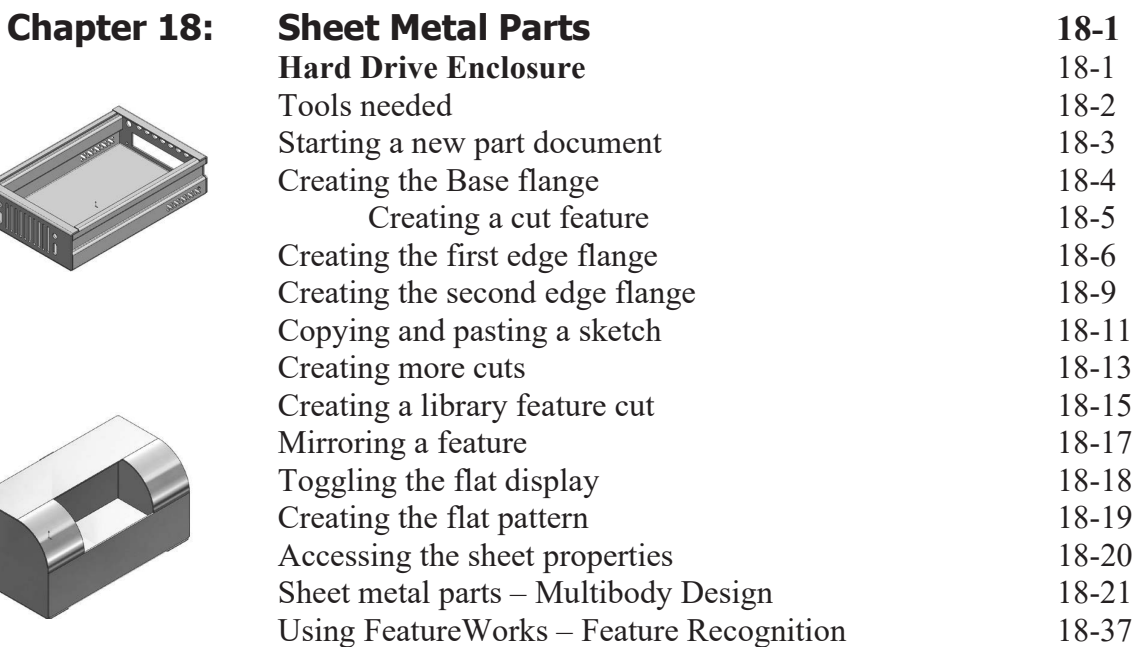

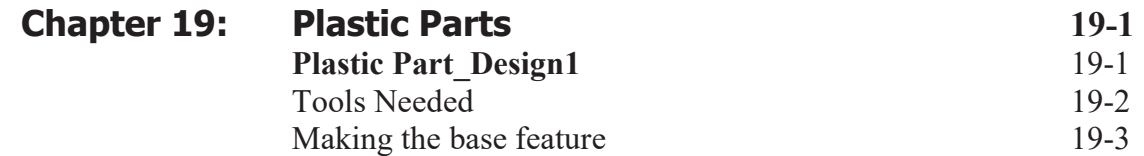

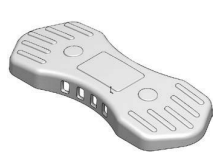

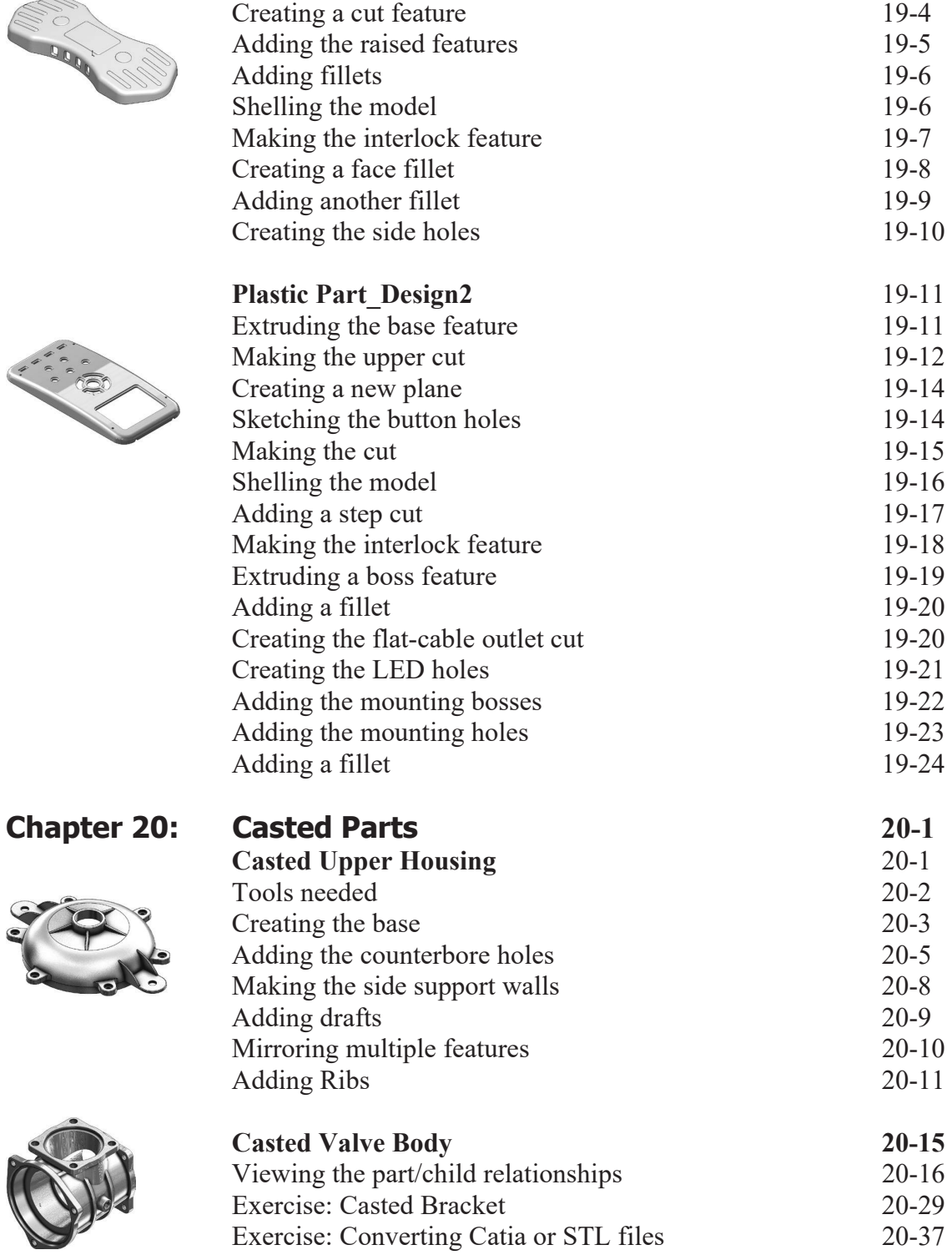

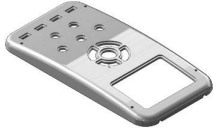

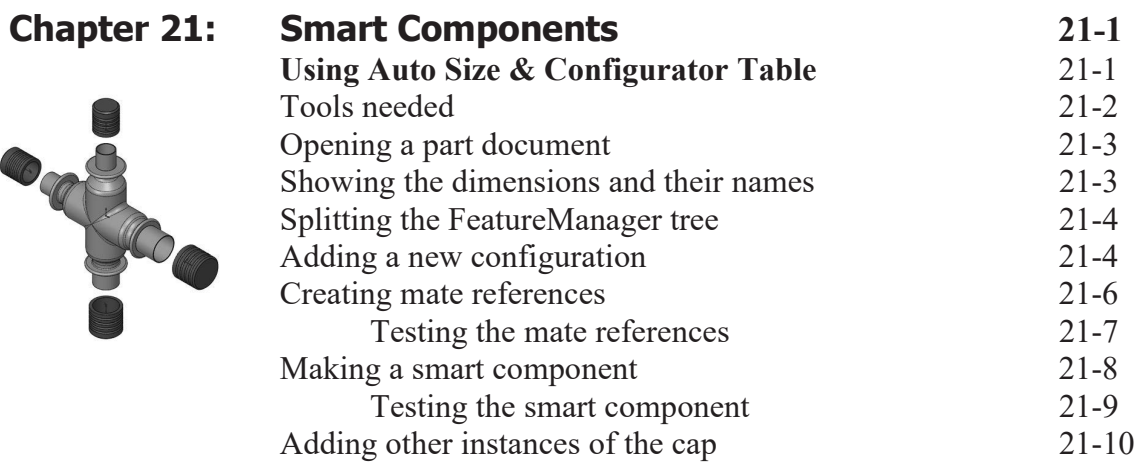

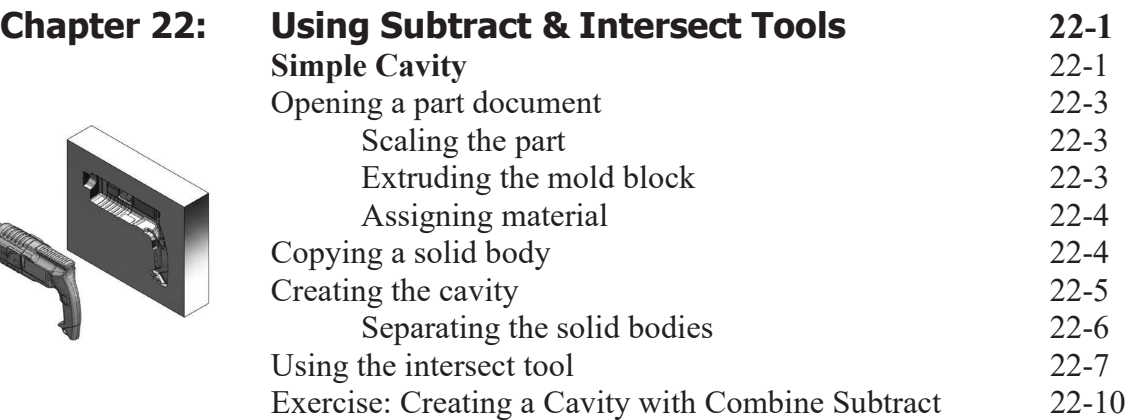

## **Chapter 23:**

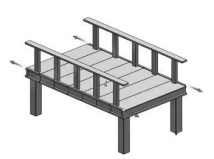

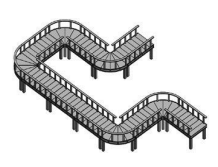

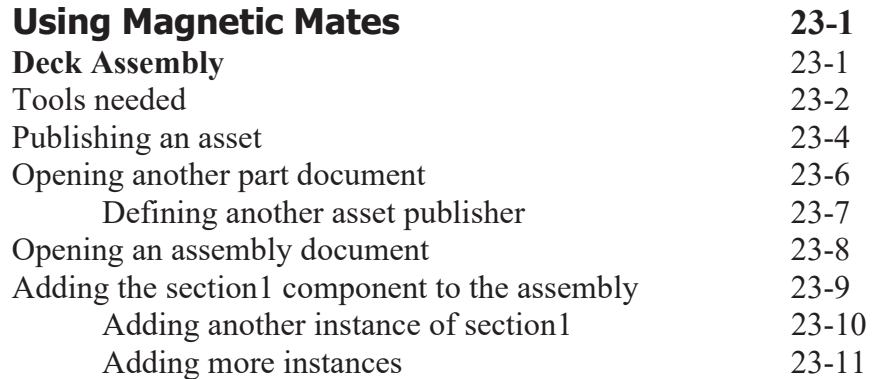

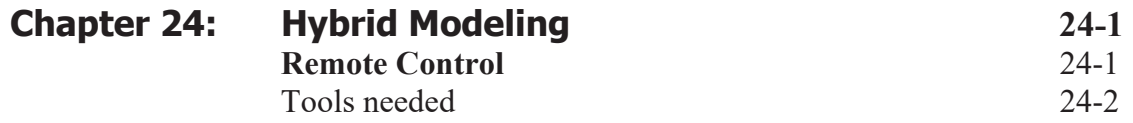

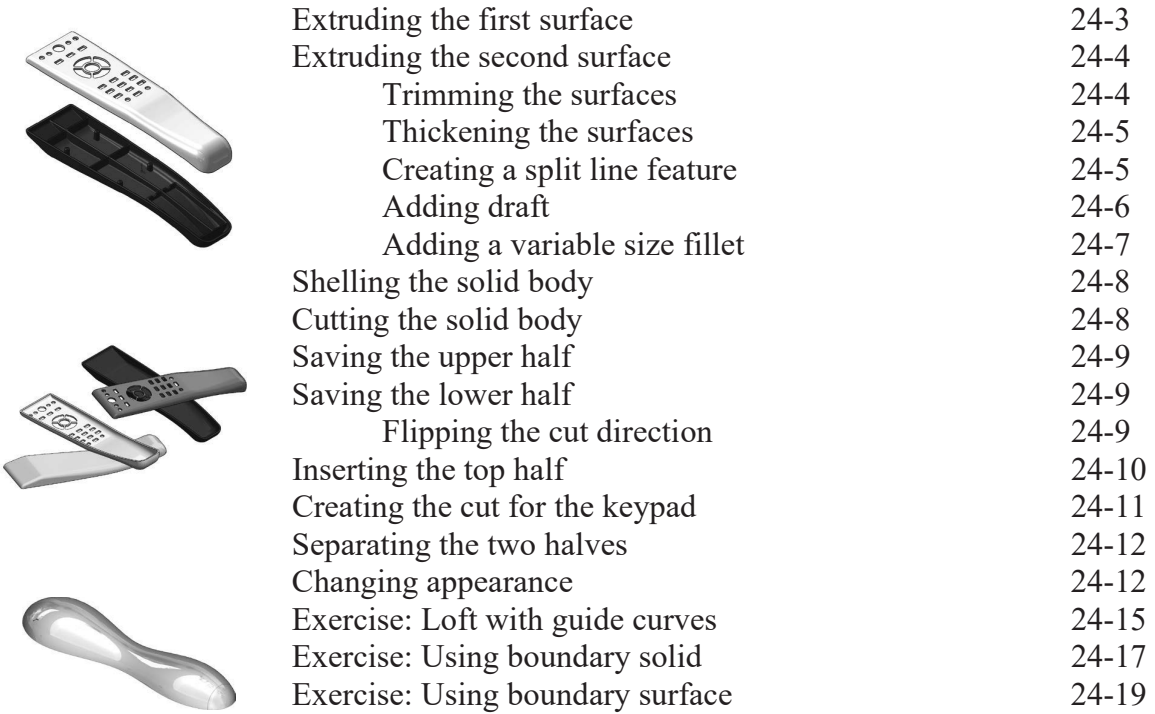

## **Glossary**

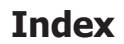

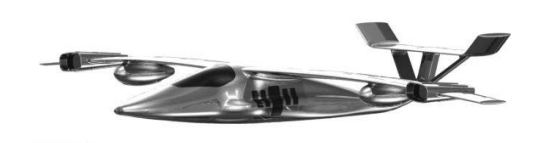

## **SOLIDWORKS 2024 Quick-Guides**

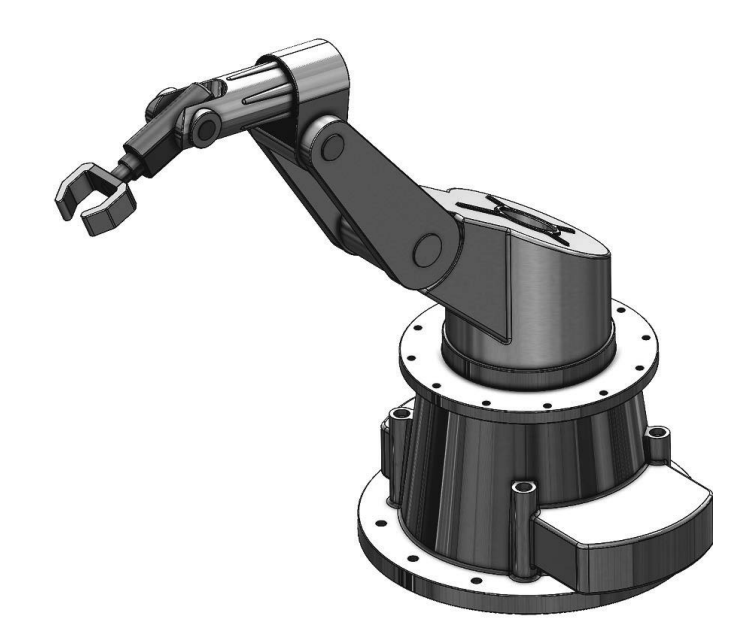